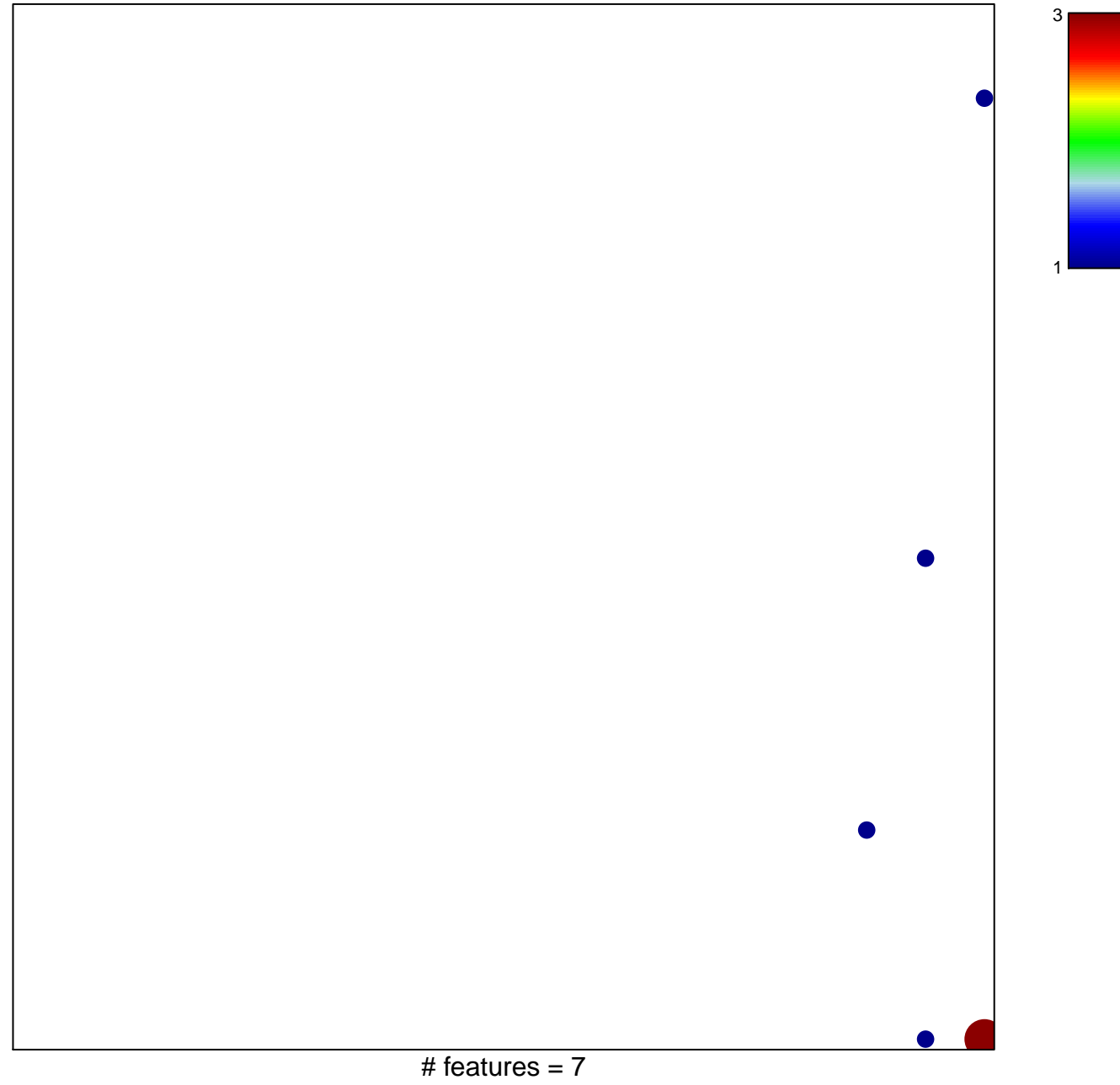

chi-square  $p = 0.74$ 

## **COLLER\_MYC\_TARGETS\_DN**

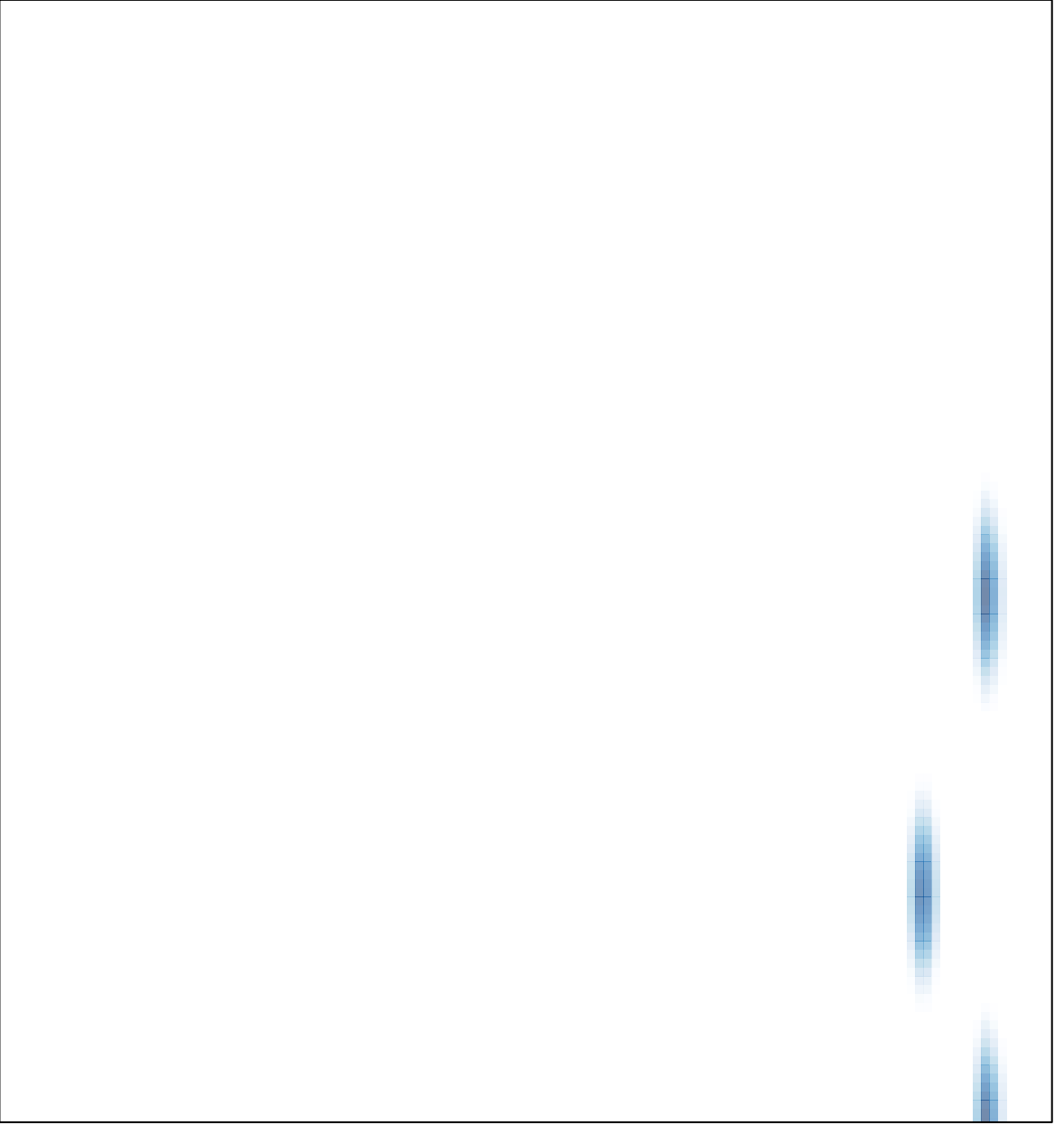

# features =  $7$ , max =  $3$